## **6 Programming with Images**

6.1 Graphics and Pictures Across Platforms

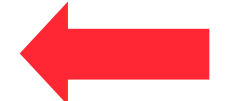

- 6.2 Displaying Static Vector/Bitmap Graphics
- 6.3 Structured Graphics: Display Lists, Scene Graphs
- 6.4 Sprites

Literature:

http://carlfx.wordpress.com/2012/04/09/javafx-2-gametutorial-part-2/

## **Vector Graphics vs. Bitmap Graphics**

- Vector Graphics
	- Picture synthesized from geometric primitives (points, lines, curves)
	- Easy access through programming interface
	- Dynamic adaptation to current program state is easily possible
	- Basis for dynamic graphics (animation)
- Bitmap Graphics
	- Picture pre-recorded, in many cases sampled from analog original (e.g. through camera, scanner)
	- Programming interface restricted to picture manipulations
	- Difficult to adapt dynamically
	- Essentially static

## **2D Rendering Pipeline**

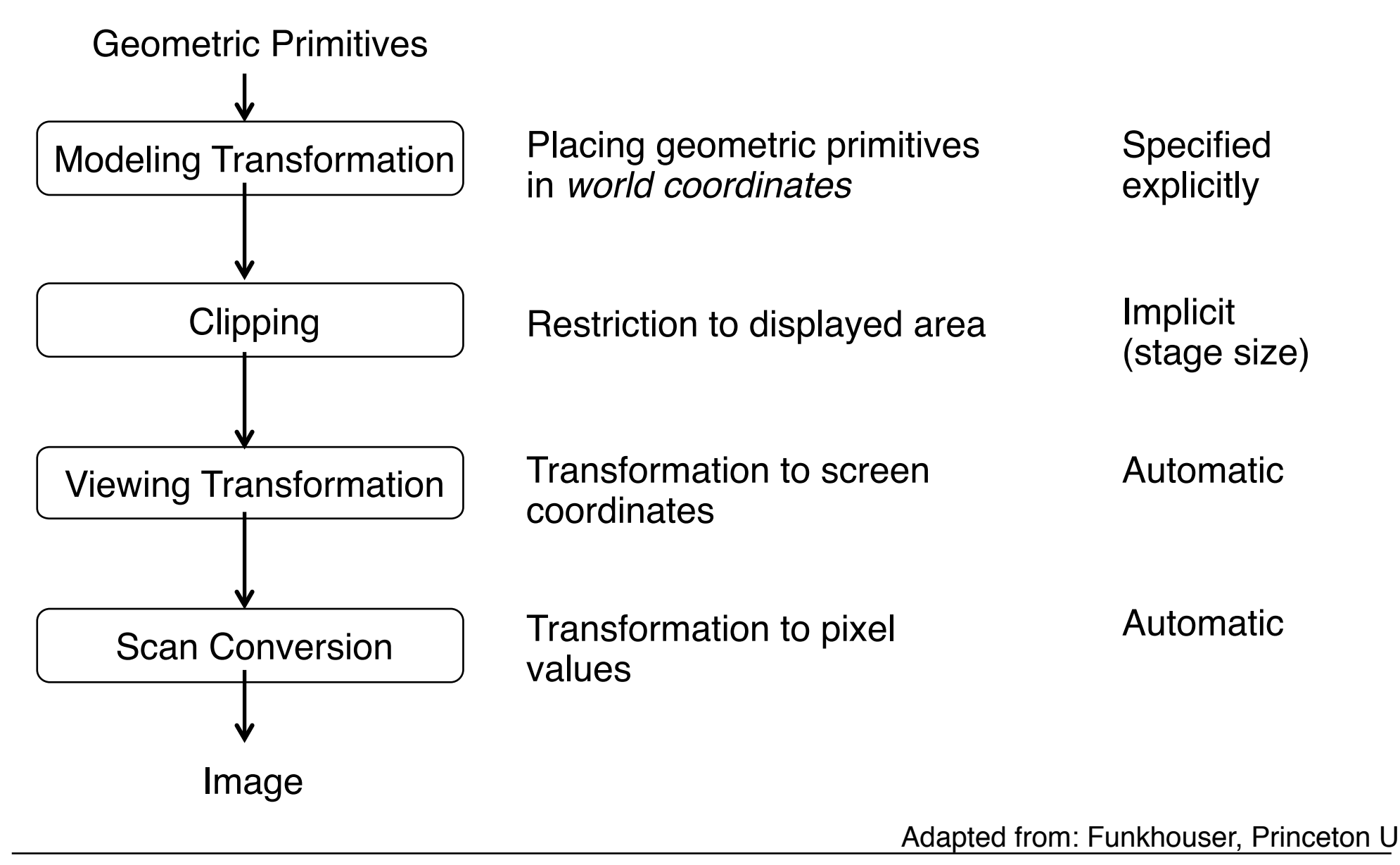

## **Low-Level 2D Graphics**

- Immediate mode:
	- Screen content is created pixel by pixel
	- (vs.: Retained Mode)
- Sometimes: Full-screen & hardware-accelerated
- Main problems:
	- *Screen Flickering*:
		- due to interference between screen update and drawing commands
		- Simultaneous drawing from different processes/threads on same target
- Traditional solutions:
	- Double-buffering, multi-buffering
	- Screen locking
- Please note:
	- Most of these principles (or better remedies thereof) are built into modern graphics frameworks already!

## **Blitting**

- BLIT  $=$  Block Image Transfer
	- $-$  Bit blit  $=$  Name for a hardware technology for speeding up image transfer into frame buffer
	- Also used for optimization technique:
		- » Combine small local changes into a larger buffer
		- » Display large image at once faster than individual updates
- Possible only by using a second buffer besides frame buffer
	- Double buffering

## **Double Buffering**

- Idea:
	- Draw to a separate memory area from screen buffer
	- Draw all contents at once
- Implementations may use very fast buffer switching (change pointers)
- Double buffering is implicitly used in most modern graphics frameworks!
- One traditional explanation for speedup effect:
	- Consider filling an outdoor pool with water…

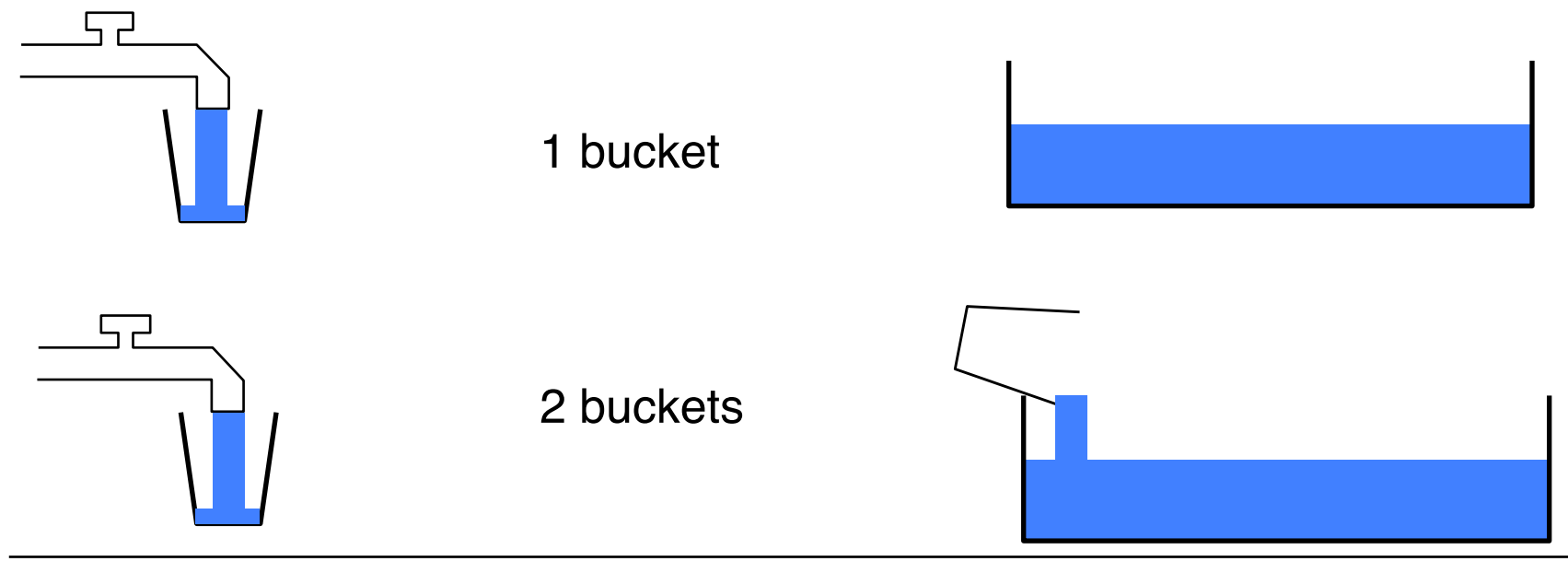

## **Double Buffering for Images**

**Double Buffering** 

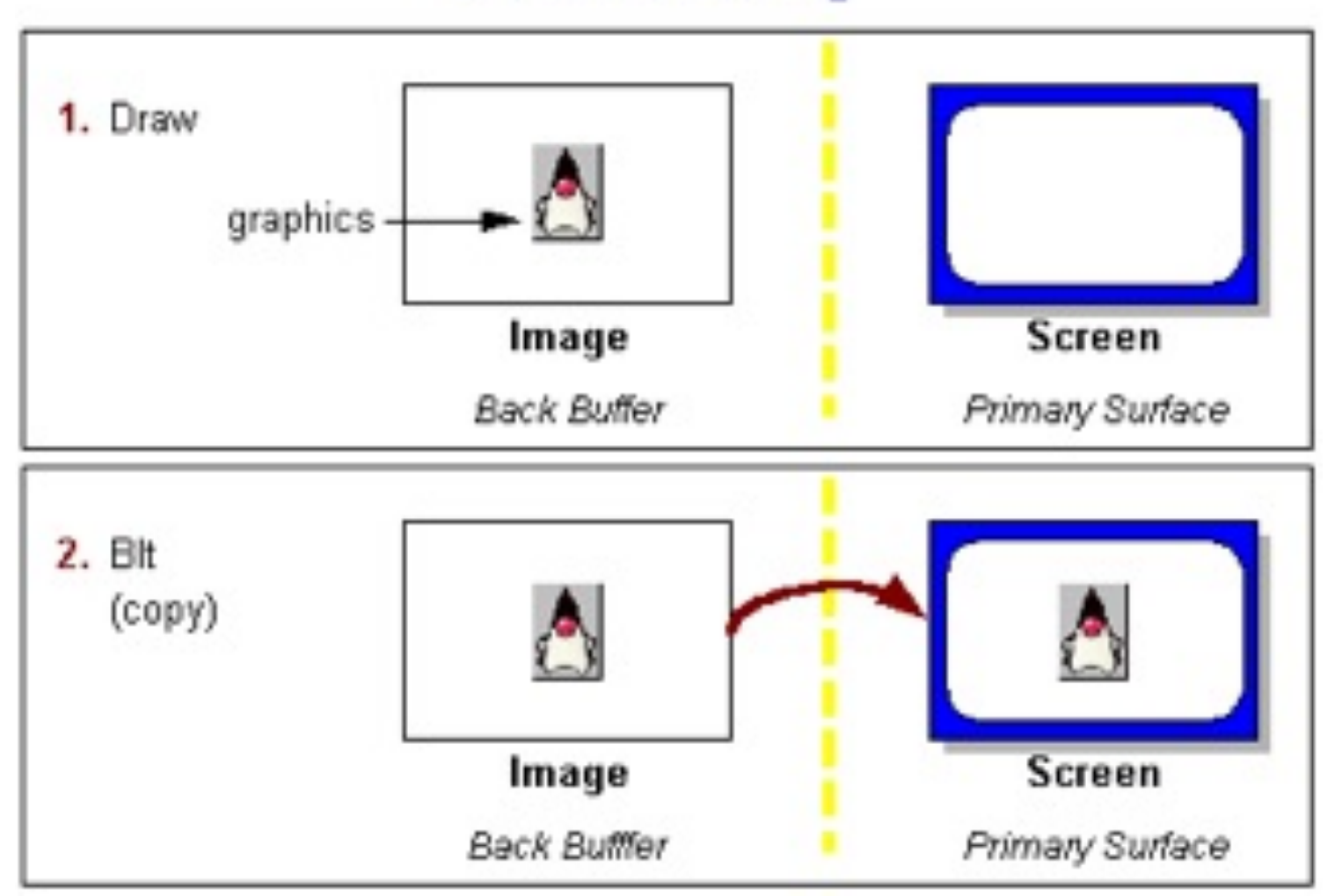

http://docs.oracle.com/javase/tutorial/extra/fullscreen/doublebuf.html

## **Page Flipping**

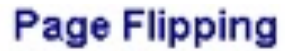

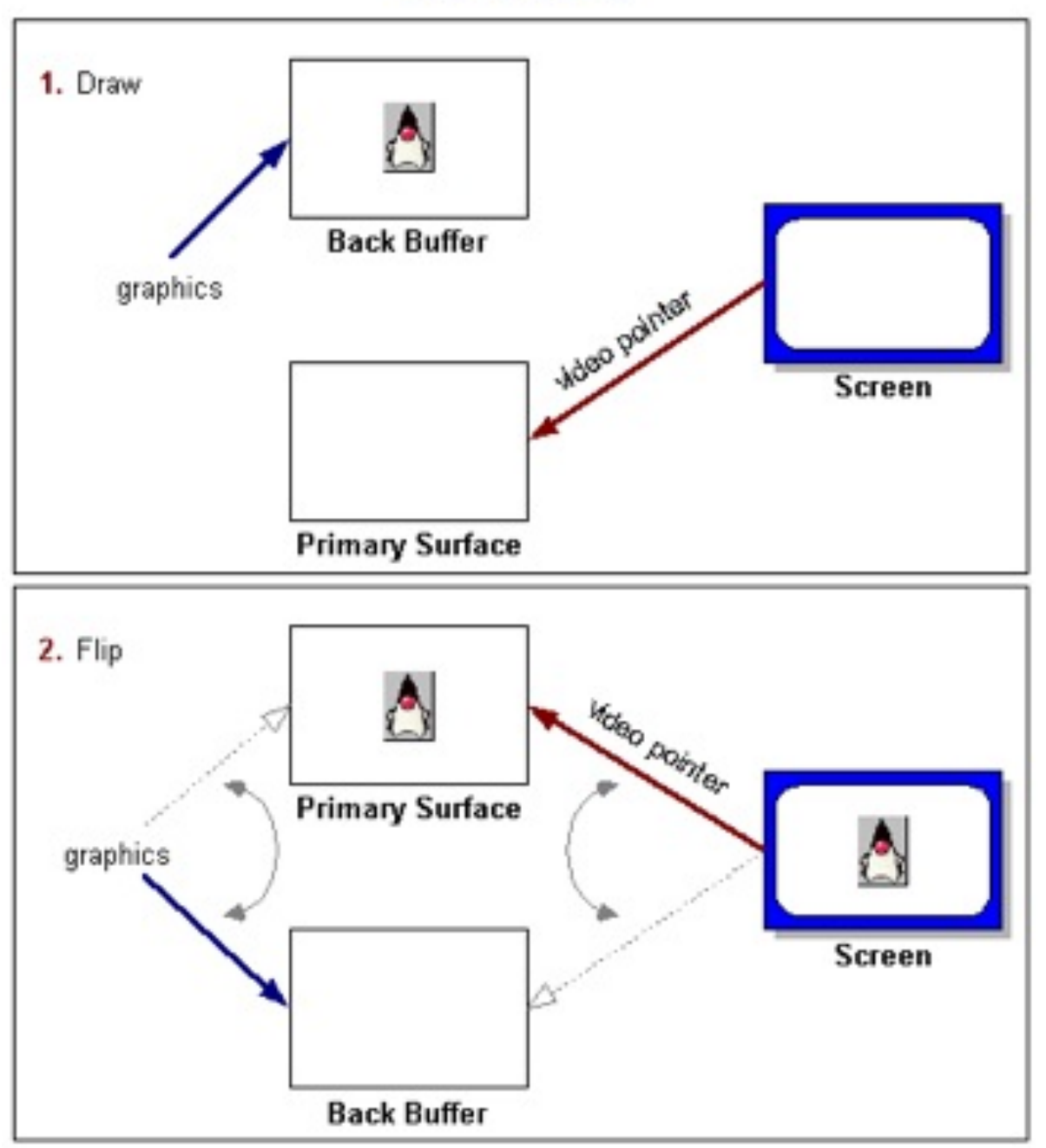

http://docs.oracle.com/javase/tutorial/extra/fullscreen/doublebuf.html

## **Screen/Surface Locking**

- *Locking* reserves a part of the screen (*surface* in Pygame)
	- No other process can interfere ("one change at a time, please")
- Locking takes place automatically every time when drawing
- Manual locking/unlocking may improve performance
	- Add a lock/unlock pair of commands around a logically contingent group of graphics commands
	- Reduces number of (implied) locking/unlocking operations

## **6 Programming with Images**

- 6.1 Graphics and Pictures Across Platforms
- 6.2 Displaying Static Vector/Bitmap Graphics
- 6.3 Structured Graphics: Display Lists, Scene Graphs
- 6.4 Sprites

Literature:

P. Ackermann: Developing Object-Oriented Multimedia Software based on the MET++ Application Framework, dpunkt 1996 B. B. Bederson, J, Grosjean, J. Meyer: Toolkit Design for Interactive ! ! Structured Graphics, *IEEE TSE* vol. 30 no. 8, pp. 535-546, 2004

## **How to Describe Vector Graphics Content**

```
<svg xmlns="http://www.w3.org/2000/svg" version="1.0" 
  viewBox= "0 0 250 100"> 
     <rect x="10" y="10" width="230" height="80" fill="red"/> 
     <circle cx="50" cy="50" fill="white" r="40"/> 
     <circle cx="200" cy="50" fill="white" r="40"/> 
</svg>
```
- Declarative document:
	- Vector graphics file format, e.g. SVG
	- Vector graphics is *not* part of pure media *integration* languages like SMIL!
- Graphical editor:
	- Either to create a graphics file (e.g. Illustrator, Inkscape)
	- Or as integral part of authoring tool (e.g. Flash)
- Program code:
	- Drawing by method/procedure calls (e.g. Java 2D, Python/Pygame)

## **QUIZ**

- How can we realize the reuse of structures like the two concentric circles in the drawing (wich appears twice) in SVG?
- Are there alternatives, what are the differences?

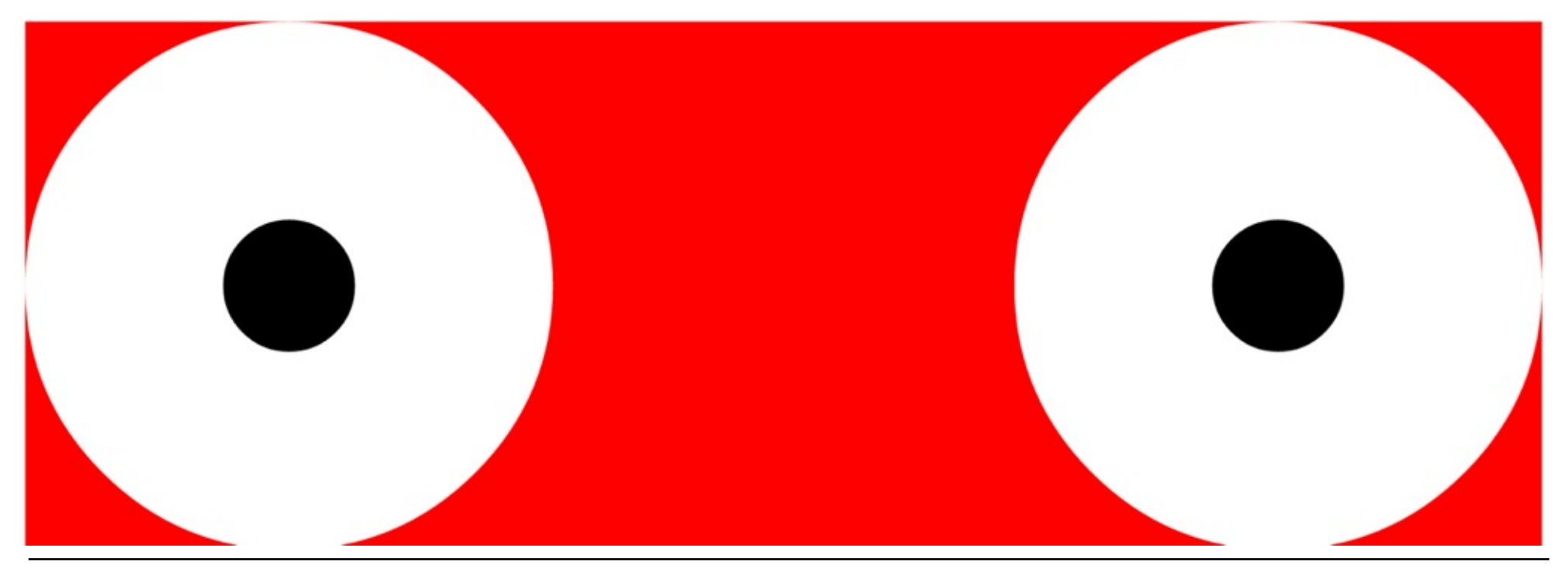

## **Drawing Vector Graphics in Python/Pygame**

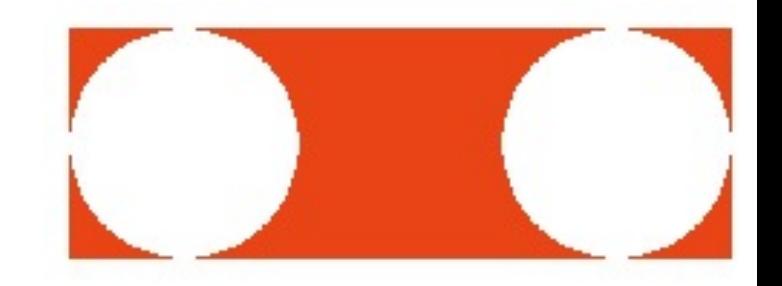

```
screen = pygame.display.set_mode((250,100),0,32) 
red = pygame.color.Color("red") 
white = pygame.color.Color("white") 
pygame.init() 
screen.fill(white) 
while True: 
     for event in pygame.event.get(): 
         if event.type == QUIT: 
              exit() 
     screen.lock() 
     pygame.draw.rect(screen,red,Rect((10,10),(230,80))) 
     pygame.draw.circle(screen,white,(50,50),40) 
     pygame.draw.circle(screen,white,(200,50),40) 
     screen.unlock() 
     pygame.display.update()
                                            Not really necessary
```
## **QUIZ**

• Why is there a loop in the preceding code example? Isn't everything static there?

## **Bitmap Image**

- Usually a special data type in multimedia framework
	- Often subclass of (2D vector) graphical elements
- Input/Output functionality:
	- Reading picture files and conversion into internal representation (decoder)
		- » Image constructor in JavaFX
		- » Pygame: pygame.image.load method
		- » CreateJS: Load queue (preloader) and createjs.Bitmap class
	- Conversion of internal representation into external code (coder) and writing external file
- Internal representation:
	- Reference to image information (class **Image** in JavaFX)
	- Or integrated with surface (e.g. in Pygame)

## **Compositing, Alpha Channel**

- Graphical elements may overlap
- Rules for deciding what to draw in the area where a second graphical element (source) is drawn onto an existing element (destination)
	- Standard: SRC\_OVER
	- Other options:
		- » Only draw where destination exists (SRC\_ATOP)
		- » Overwrite destination, draw source where destination exists (SRC\_IN)
		- » Overwrite destination, draw source where destination does not exist (SRC\_OUT)
		- » Merge source and destination (ADD, MULTIPLY)
- Result of composition depends on transparency (alpha) value of source

## **Compositing Example, Opaque**

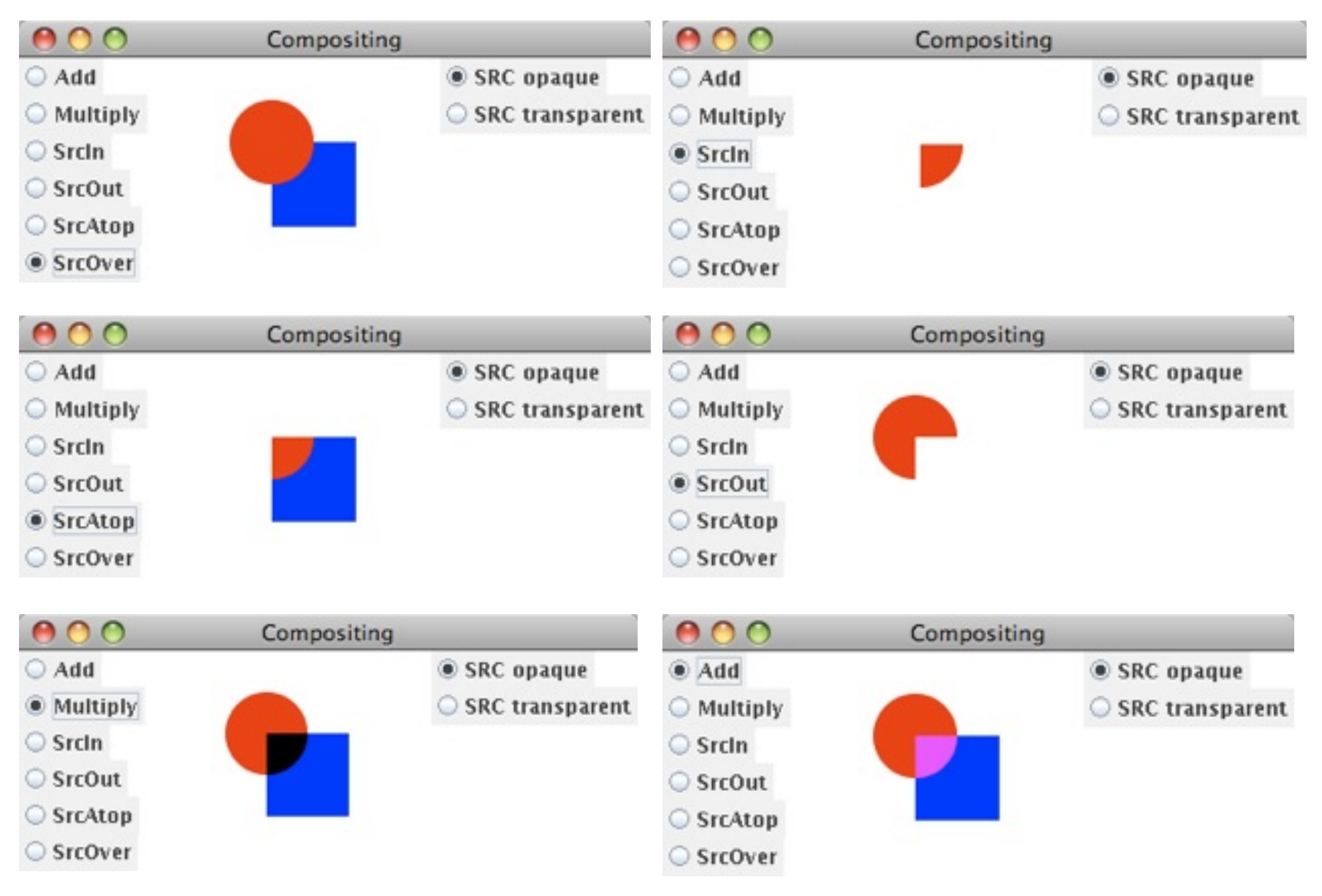

## **Compositing Example, Transparent**

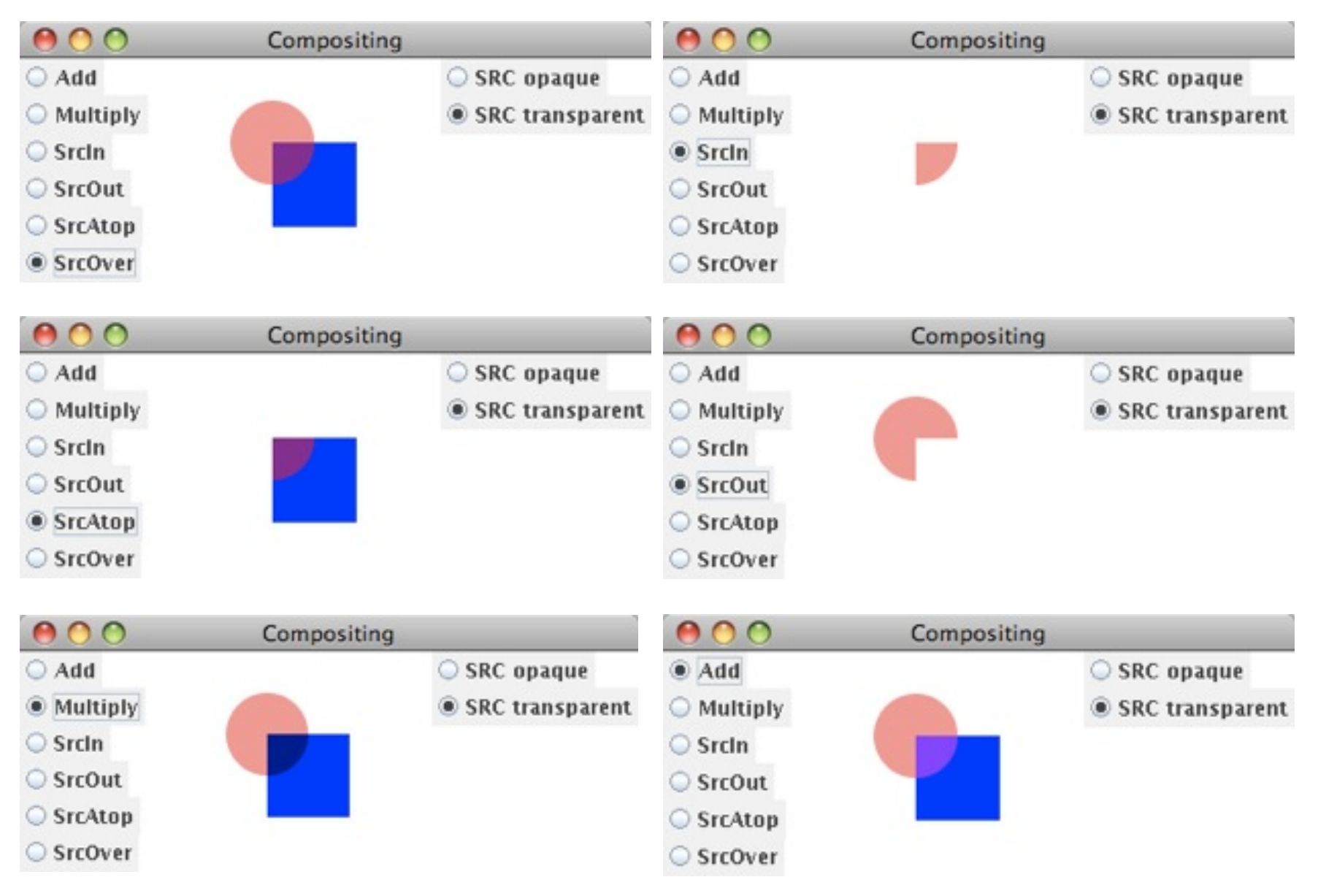

## **6 Programming with Images**

- 6.1 Graphics and Pictures Across Platforms
- 6.2 Displaying Static Vector/Bitmap Graphics
- 6.3 Structured Graphics: Display Lists, Scene Graphs

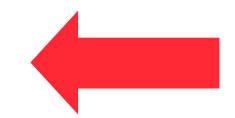

6.4 Sprites

Literature:

P. Ackermann: Developing Object-Oriented Multimedia Software based on the MET++ Application Framework, dpunkt 1996 B. B. Bederson, J, Grosjean, J. Meyer: Toolkit Design for Interactive ! ! Structured Graphics, *IEEE TSE* vol. 30 no. 8, pp. 535-546, 2004

#### **Program Objects and Visual Representations**

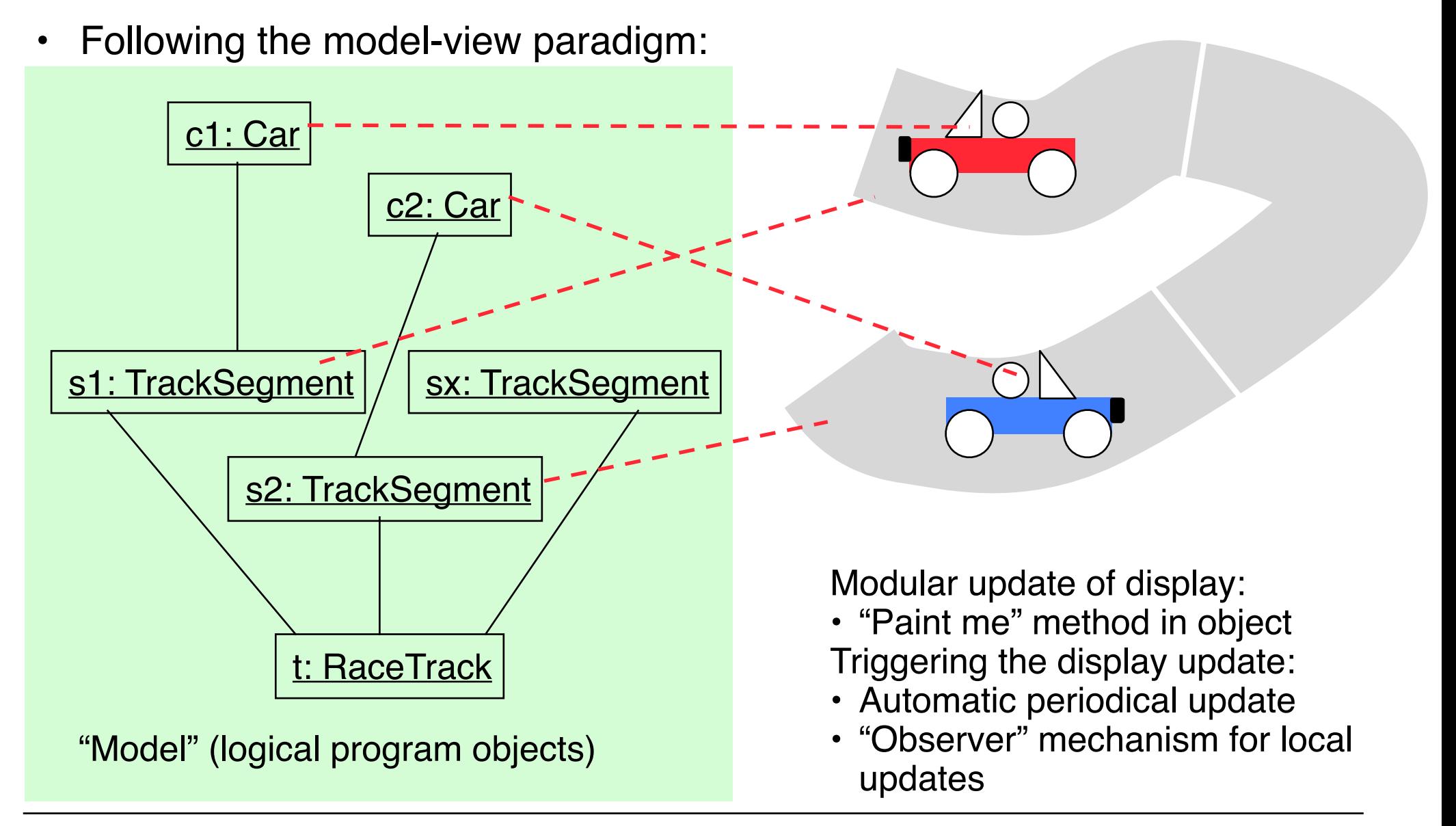

## **Scenes, Objects and Groups**

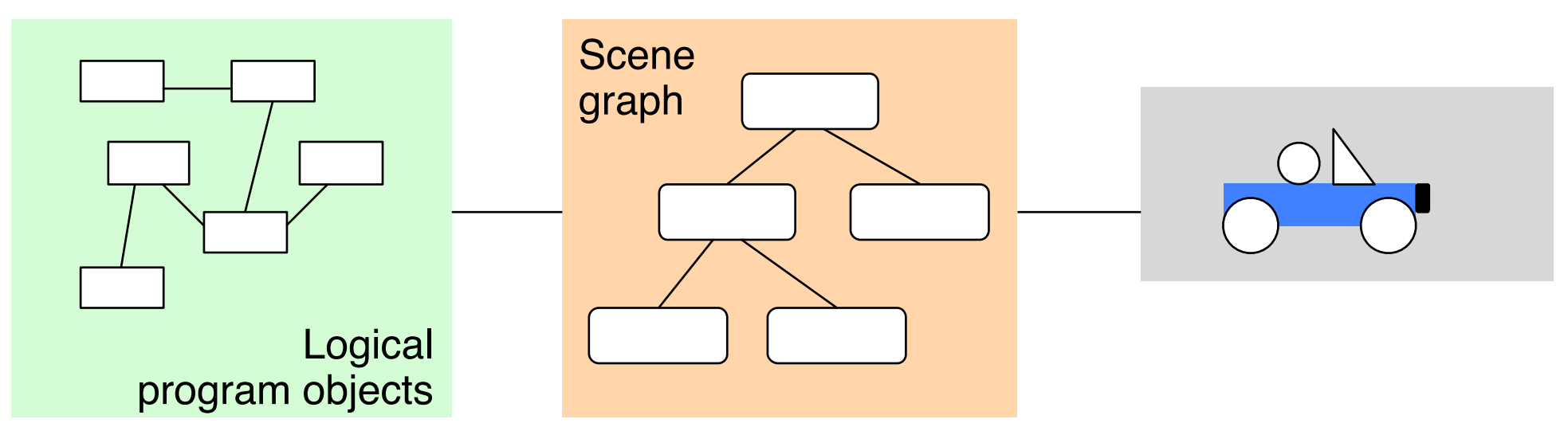

- *Scene:* Collection of all relevant (view-oriented) objects
	- Abstract representation of the "world" (in a certain state)
- Often several objects are grouped into one (view-oriented) representation
	- Operations shall be applied to whole group (movement, copy, …)
- Two-level view mechanism:
	- Model
	- Scene graph (abstract view)
	- Concrete view

#### **JavaFX Scene Graph**

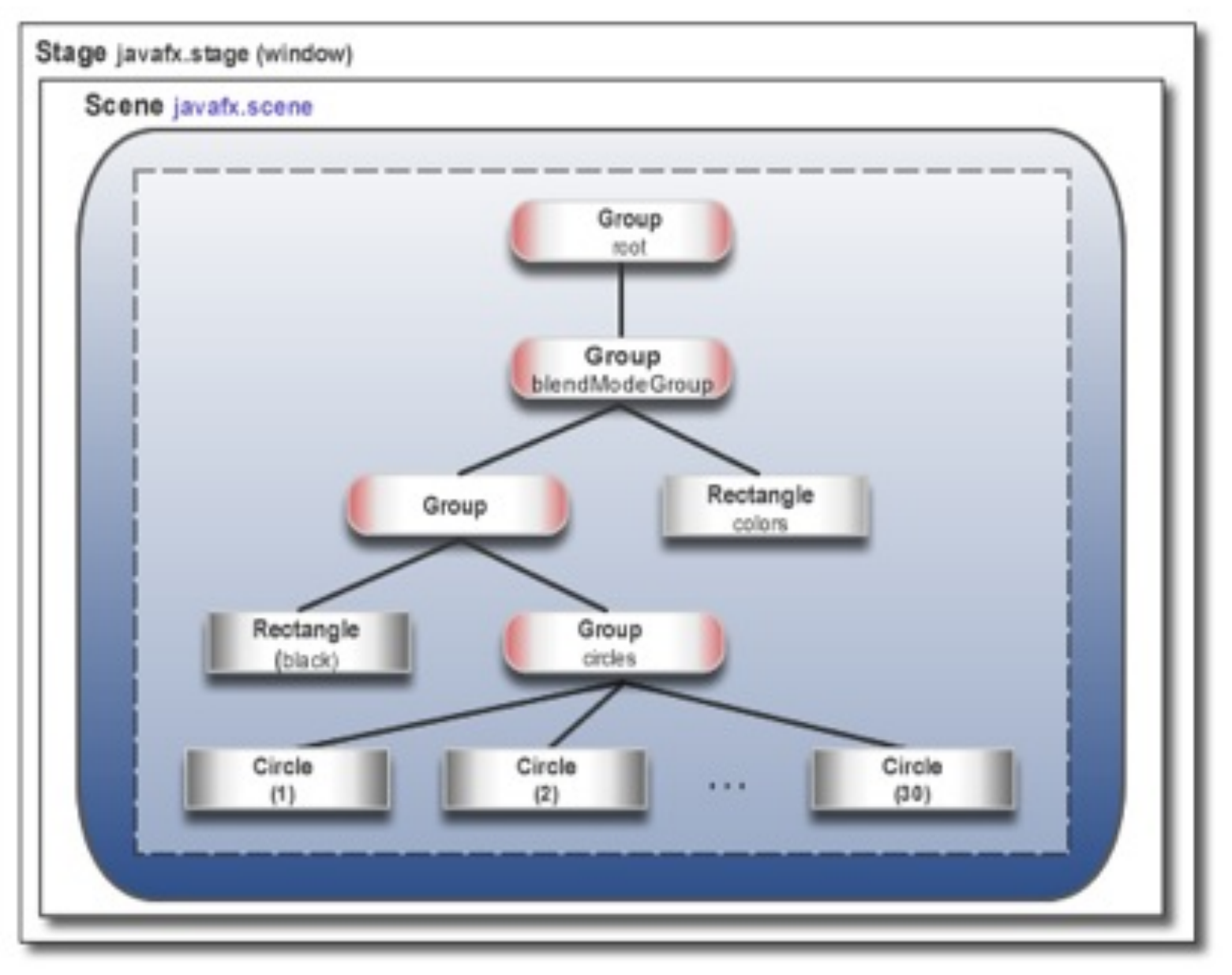

docs.oracle.com

#### **Scene Graph Example with JavaFX**

```
 Group root = new Group(); 
 Scene scene = new Scene(root, 250, 100); 
 Rectangle r = new Rectangle(10, 10, 230, 80); 
 r.setFill(Color.RED); 
 root.getChildren().add(r); 
 Group circles = new Group(); 
 circles.setTranslateX(10); 
 circles.setTranslateY(10); 
 root.getChildren().add(circles); 
 Circle circle1 = new Circle(40, 40, 40); 
 circle1.setFill(Color.WHITE); 
 circles.getChildren().add(circle1); 
 Circle circle2 = new Circle(190, 40, 40); 
 circle2.setFill(Color.WHITE); 
 circles.getChildren().add(circle2); 
 primaryStage.setTitle("JavaFX Scene Graph"); 
 primaryStage.setScene(scene);
```
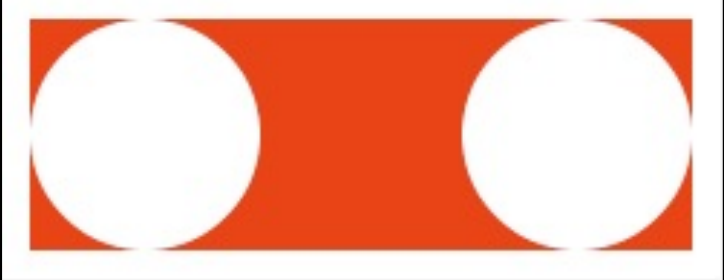

## **QUIZ**

• How does the scene graph of the preceding example look like?

## **Object-Oriented Scene Graph Example**

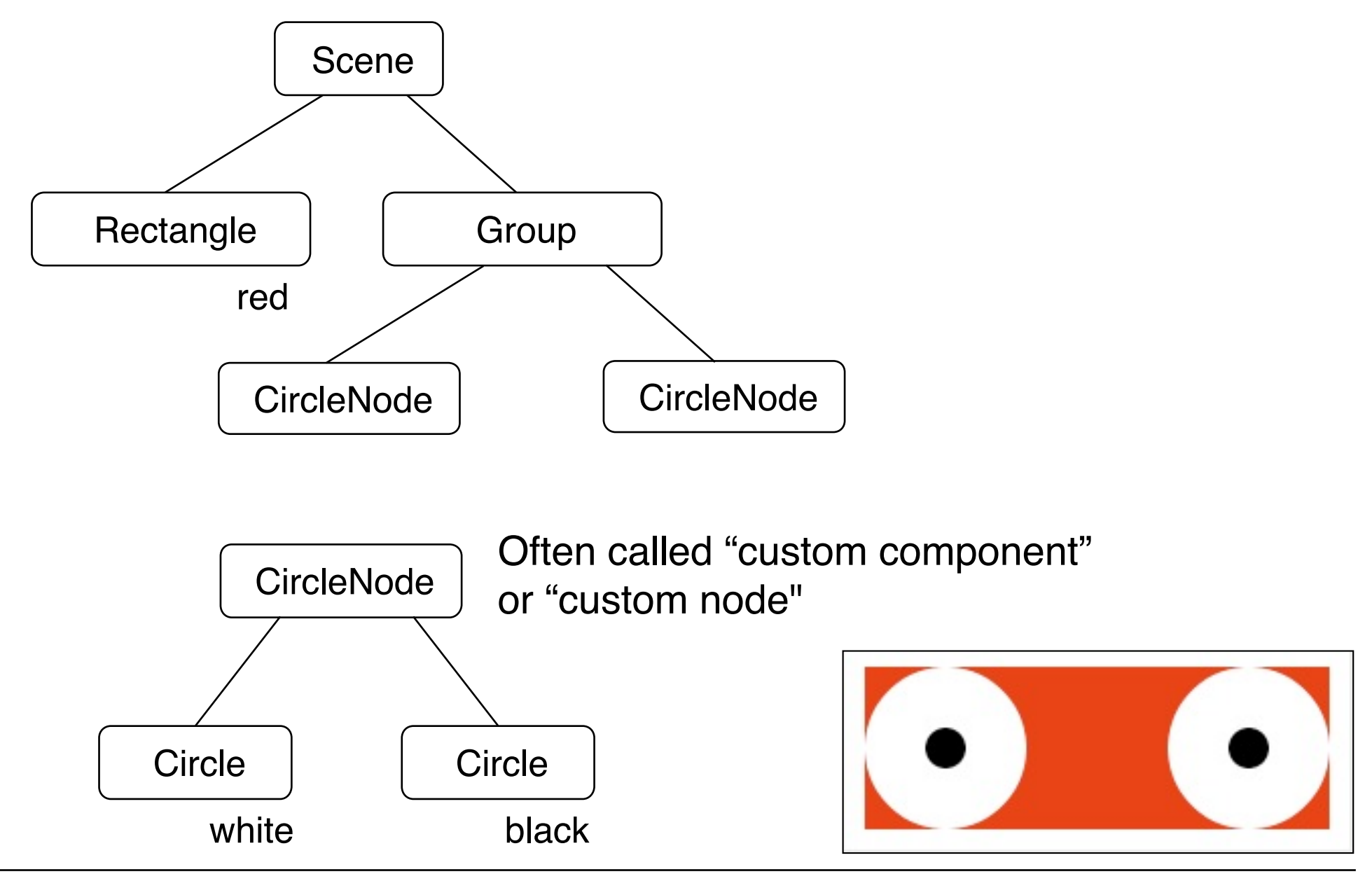

## **Object-Oriented Scene Graph in JavaFX (1)**

```
 class CircleNode extends Parent { 
         public CircleNode() { 
             Circle circle1 = new Circle(40, 40, 40); 
             circle1.setFill(Color.WHITE); 
             this.getChildren().add(circle1); 
             Circle circle2 = new Circle(40, 40, 10); 
             circle2.setFill(Color.BLACK); 
             this.getChildren().add(circle2); 
 } 
    }
```
Coordinates relative to *local* coordinate system!

### **Object-Oriented Scene Graph in JavaFX (2)**

```
 Group root = new Group(); 
 Scene scene = new Scene(root, 250, 100); 
 Rectangle r = new Rectangle(10, 10, 230, 80); 
 r.setFill(Color.RED); 
 root.getChildren().add(r); 
 CircleNode c1 = new CircleNode(); 
 CircleNode c2 = new CircleNode(); 
 c2.setTranslateX(150); 
 Group twoCircles = new Group(); 
 twoCircles.getChildren().add(c1); 
 twoCircles.getChildren().add(c2); 
 twoCircles.setTranslateX(10); 
 twoCircles.setTranslateY(10); 
 root.getChildren().add(twoCircles);
```
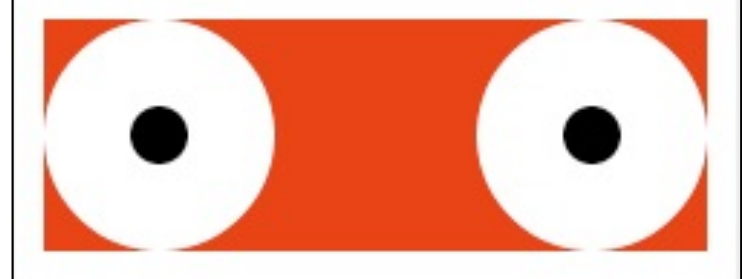

## **FXML: Markup Language for Scene Graphs**

```
<AnchorPane id="AnchorPane" prefHeight="100.0" prefWidth="250.0"
   xmlns:fx="http://javafx.com/fxml/1" xmlns="http://javafx.com/javafx/2.2">
   <children> 
     <Rectangle fill="RED" height="80.0" width="230.0"
        layoutX="10.0" layoutY="10.0"
        /> 
     <Group> 
         <children> 
             <Circle fill="WHITE" layoutX="50.0" layoutY="50.0" radius="40.0"/> 
             <Circle fill="BLACK" layoutX="50.0" layoutY="50.0" radius="10.0"/> 
         </children> 
     </Group> 
     <Group> 
         <children> 
             <Circle fill="WHITE" layoutX="200.0" layoutY="50.0" radius="40.0"/> 
             <Circle fill="BLACK" layoutX="200.0" layoutY="50.0" radius="10.0"/> 
         </children> 
     </Group> 
   </children> 
</AnchorPane>
```
#### Formatting information can alternatively be kept in CSS-like style sheets

## **JavaFX Scene Builder Tool**

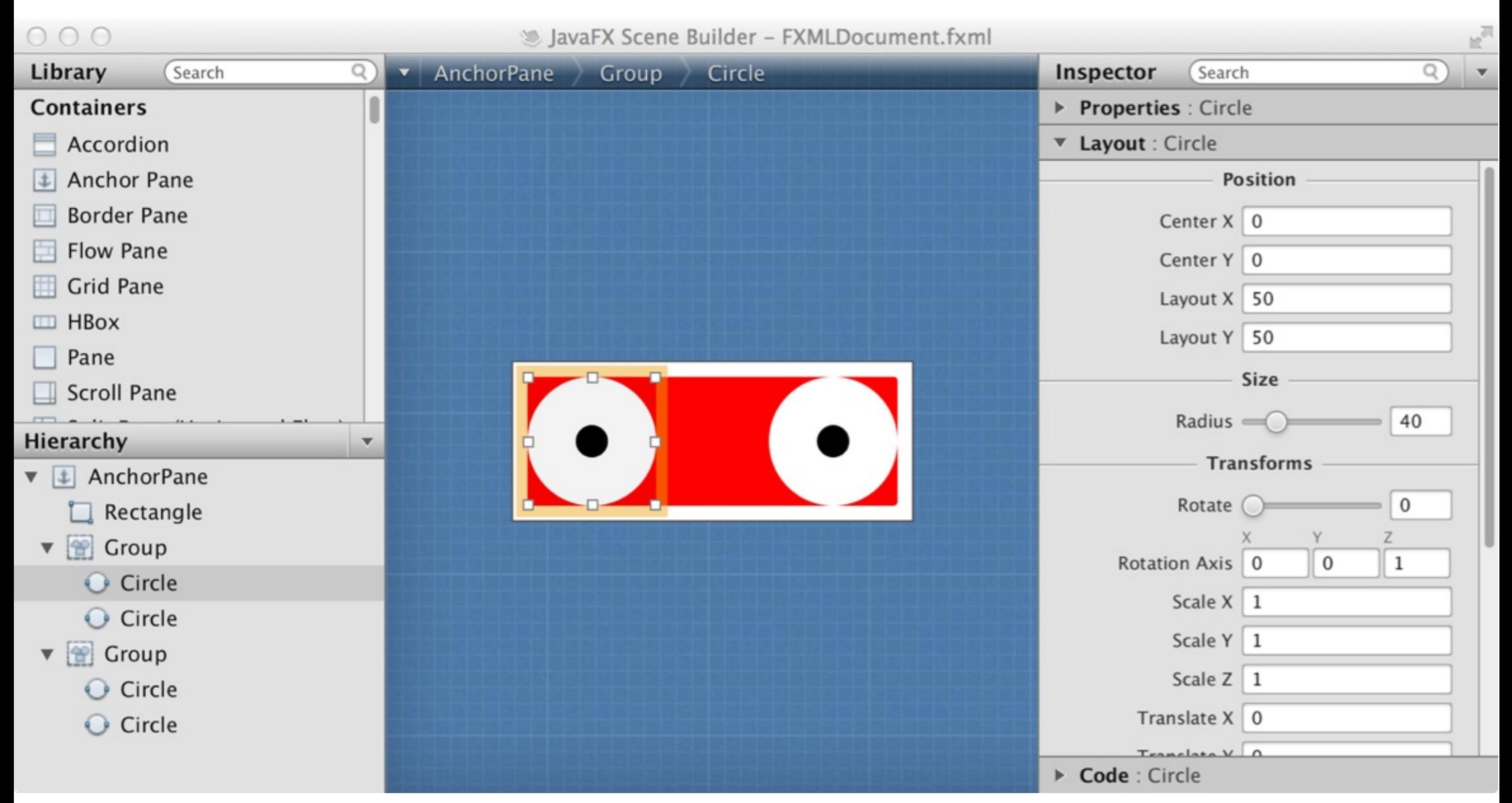

## **Object-Oriented Scene Graph in Flash (1)**

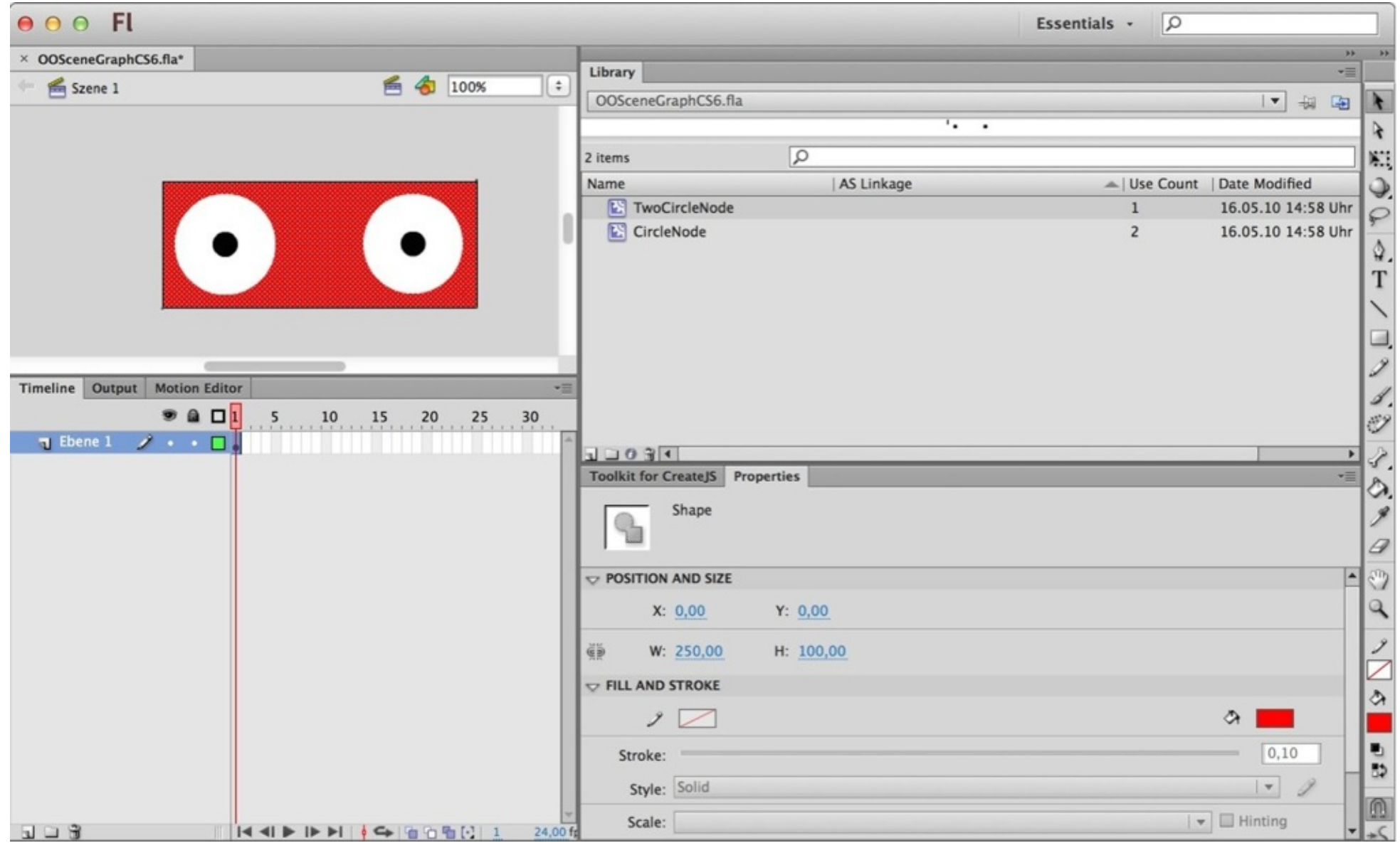

## **Object-Oriented Scene Graph in Flash (2)**

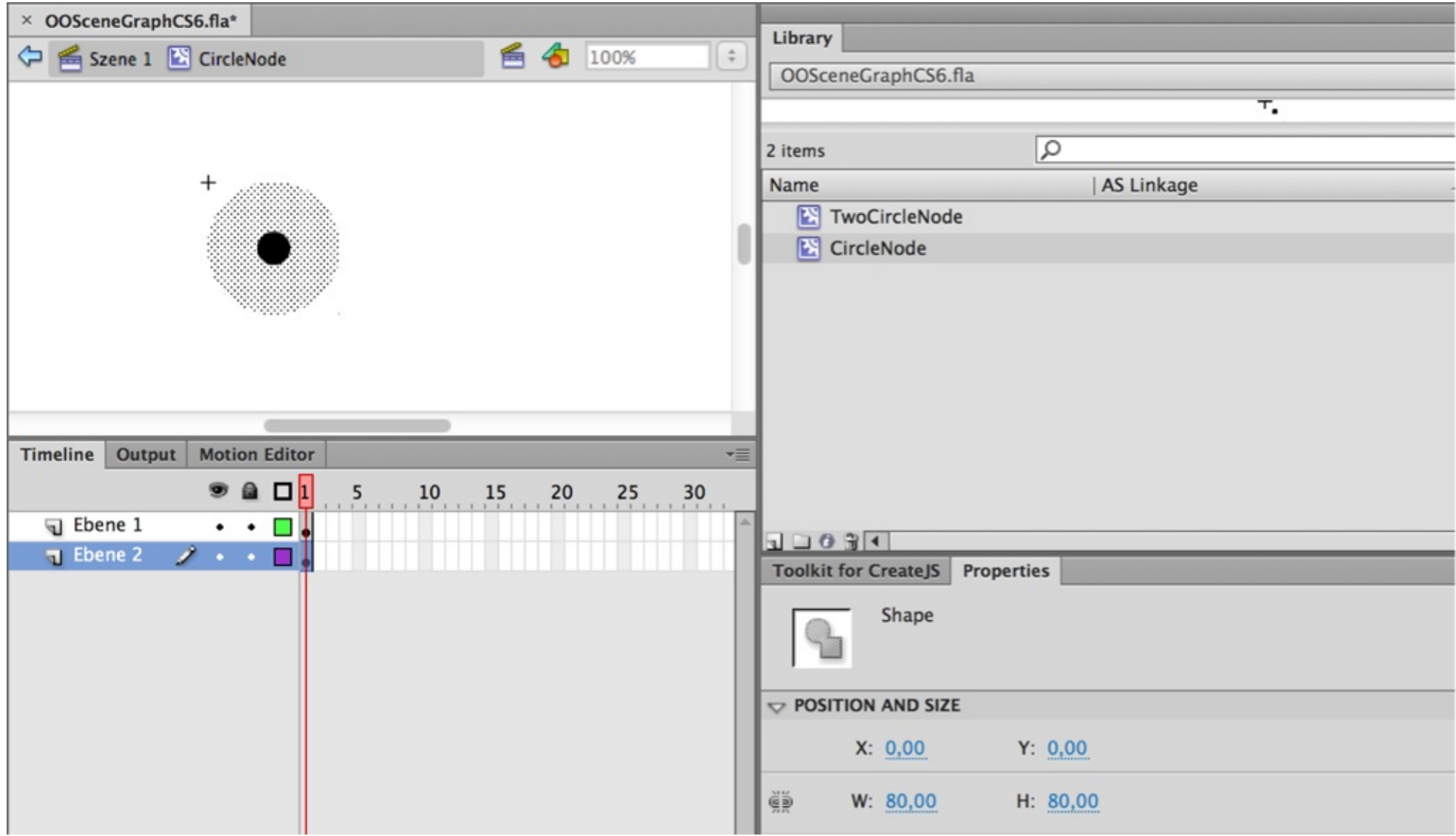

## **Object-Oriented Scene Graph in Flash (3)**

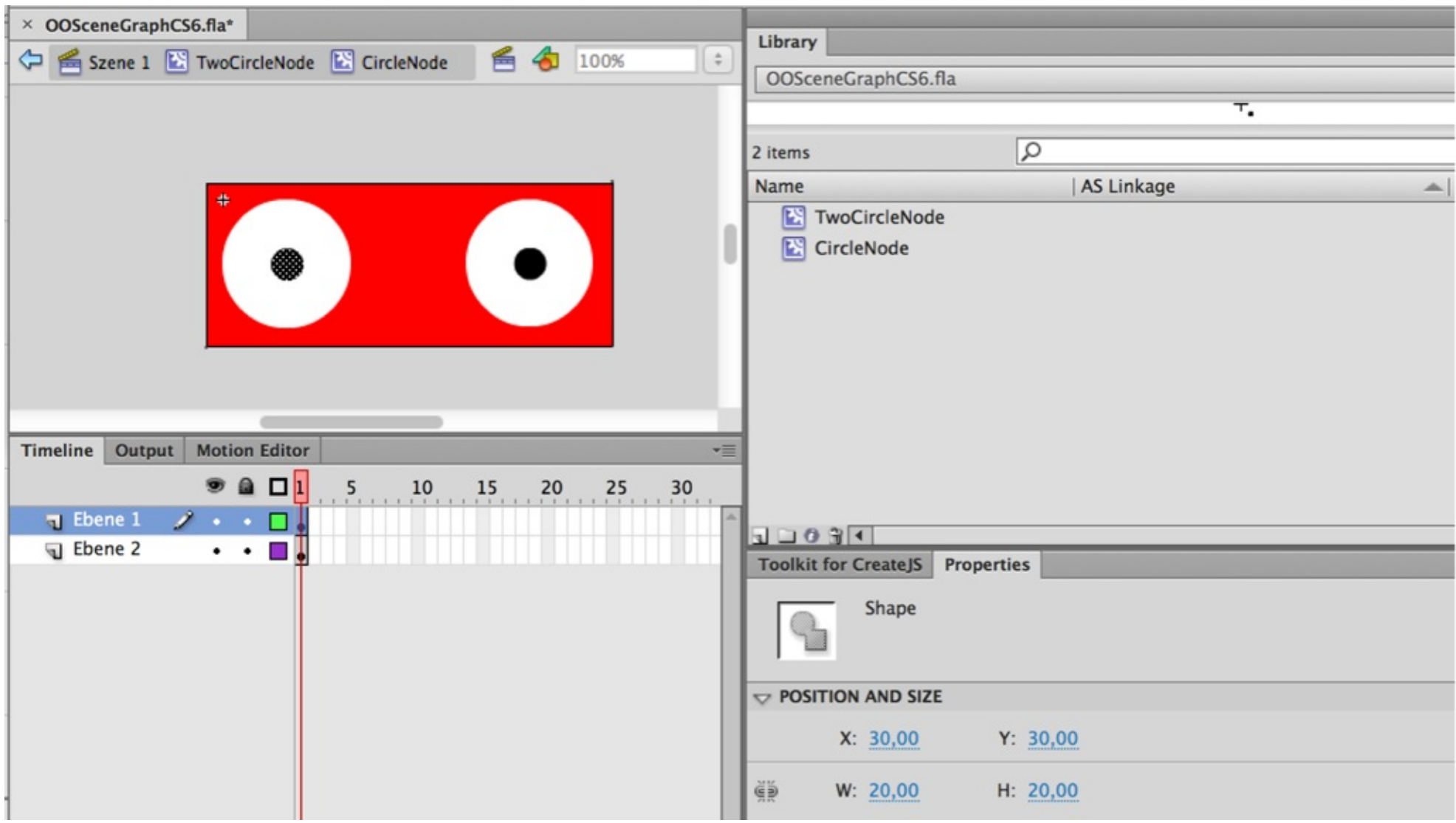

## **QUIZ**

• Where is the scene graph in the Flash example?

## **Scene Graph: Outlook**

- Scene graphs are used in many drawing programs
	- Illustrator, CorelDraw
- Scene graphs are a main concept in 3D modeling and programming
	- VRML, X3D, OpenSceneGraph
	- www.openscenegraph.org
	- Python language binding for OpenSceneGraph exists

## **6 Programming with Images**

- 6.1 Graphics and Pictures Across Platforms
- 6.2 Displaying Static Vector/Bitmap Graphics
- 6.3 Structured Graphics: Display Lists, Scene Graphs
- 6.4 Sprites

#### Literature:

Will McGugan: Beginning Game Development with Python and Pygame, Apress 2007

# **Sprite**

- A *sprite (Kobold, Geist)* is a movable graphics object which is presented on top of the background image.
	- Mouse pointer images are examples of sprites
- Hardware sprite:
	- Outdated technique for hardware-supported fast display of moving image
- Software sprite:
	- Any moving picture displayed over background
- Pygame sprite:
	- Special class designed to display movable game objects

## **Simple Sprite in Pygame**

**class MagSprite(pygame.sprite.Sprite):** 

```
def init (self):
         pygame.sprite.Sprite.__init__(self) 
         self.image = pygame.image.load(sprite_imgfile) 
         self.rect = self.image.get_rect() 
     def update(self): 
         self.rect.center = pygame.mouse.get_pos() 
sprite = MagSprite() 
allsprites = pygame.sprite.Group() 
allsprites.add(sprite) 
while True: 
     for event in pygame.event.get(): 
... ...
         screen.blit(background,(0,0)) 
         allsprites.update() 
         allsprites.draw(screen) 
         pygame.display.update()
```
## **Sprites in CreateJS/EaselJS**

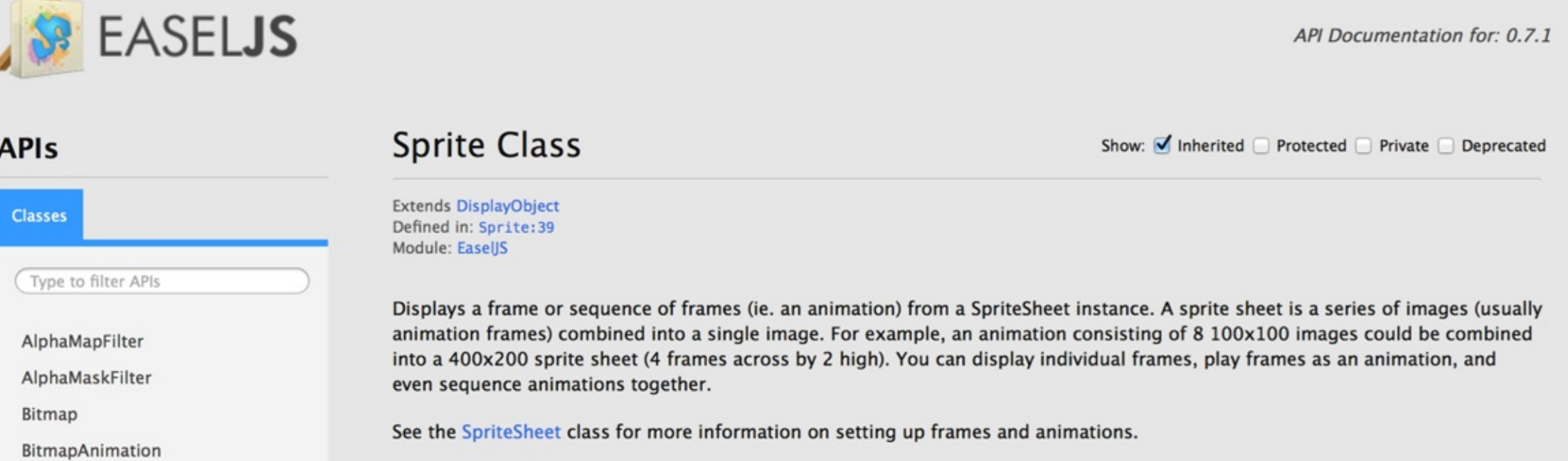

- "Sprite" term used in EaselJS
- Tool for animated image sequence
	- Using a "sprite sheet"
- See Animation chapter for details